## **Fiche méthode n° 6 : Construire et remplir un tableau en Sciences.**

Un tableau rassemble différentes données dont certaines se correspondent. Il permet une lecture facile et rapide des informations, facilite les comparaisons, apporte parfois une solution à un problème étudié.

## **Ce qu'il faut savoir :**

 - Un tableau regroupe dans des **cases rectangulaires** des données de même nature : nombres, observations, résultats d'expérience…

 - Pour chaque **ligne** (ou chaque **colonne**), la première case (= titre de ligne ou de colonne) indique à quoi correspondent les autres cases de la **ligne** (ou de la **colonne**).

- Un tableau en général comporte un **titre** (encadré, placé en dessous et en dehors du tableau).

 - Pour *remplir* le tableau, je choisis dans les données celles qui correspondent au titre d'une colonne (ou d'une ligne) et je *reporte* chacune des données dans la case qui est à l'intersection de la ligne (ou de la colonne) prise en compte.

 - Faire attention au soin, **ne pas déborder des cases**, *tirer* tous les traits à la règle, **toutes** les cases du tableau doivent être tracées (les bords de feuille ou la marge ne sont pas des traits implicites !).

*Remarque* **importante** : un tableau est un outil qui sert à **simplifier** la vie du scientifique donc, si on vous demande de *réaliser* un tableau à partir des données d'un texte, **il est hors de question de recopier toutes les phrases du texte dans les cases du tableau**, il ne faut garder que les **mots-clés** ou faire un résumé pour chaque case ! Ne pas utiliser dans une case les mots des titres de ligne et de colonne correspondant à la case.

## **Construction d'un tableau à 2 entrées :**

● *Chercher* ce que l'on veut comparer et les critères de comparaison.

● *Regrouper* les données dans deux thèmes différents : le thème des lignes et le thème des colonnes.

● Je *repère* le nombre d'informations à placer dans les colonnes. Les colonnes sont ensuite délimitées par des traits verticaux. Il faut bien espacer les traits pour faire des colonnes assez larges et occuper toute la largeur de la page. Nombre de traits verticaux = nombre de colonne + 1 pour le titre

● Je *repère* le nombre d'informations à placer dans les lignes. Les lignes sont délimitées par des traits horizontaux, les

lignes doivent être suffisamment espacées car il faut prévoir assez de place pour écrire dans les cases.

Nombre de traits horizontaux = nombre de ligne  $+1$  pour le titre

● Sur la **première ligne** doivent figurer les **titres des colonnes**, ainsi que les **unités** si besoin entre parenthèses.

● Sur la **première colonne** doivent figurer les **titres des lignes**, ainsi que les **unités** si besoin entre parenthèses.

• Les informations sont placées dans le tableau à l'intersection de la ligne et de la colonne qui leur correspond.

● Je termine en ajoutant un **titre** encadré placé sous le tableau (**attention** : ce n'est pas une case du tableau donc le séparer du tableau)*.*

Exemple d'un tableau à 2 entrées :

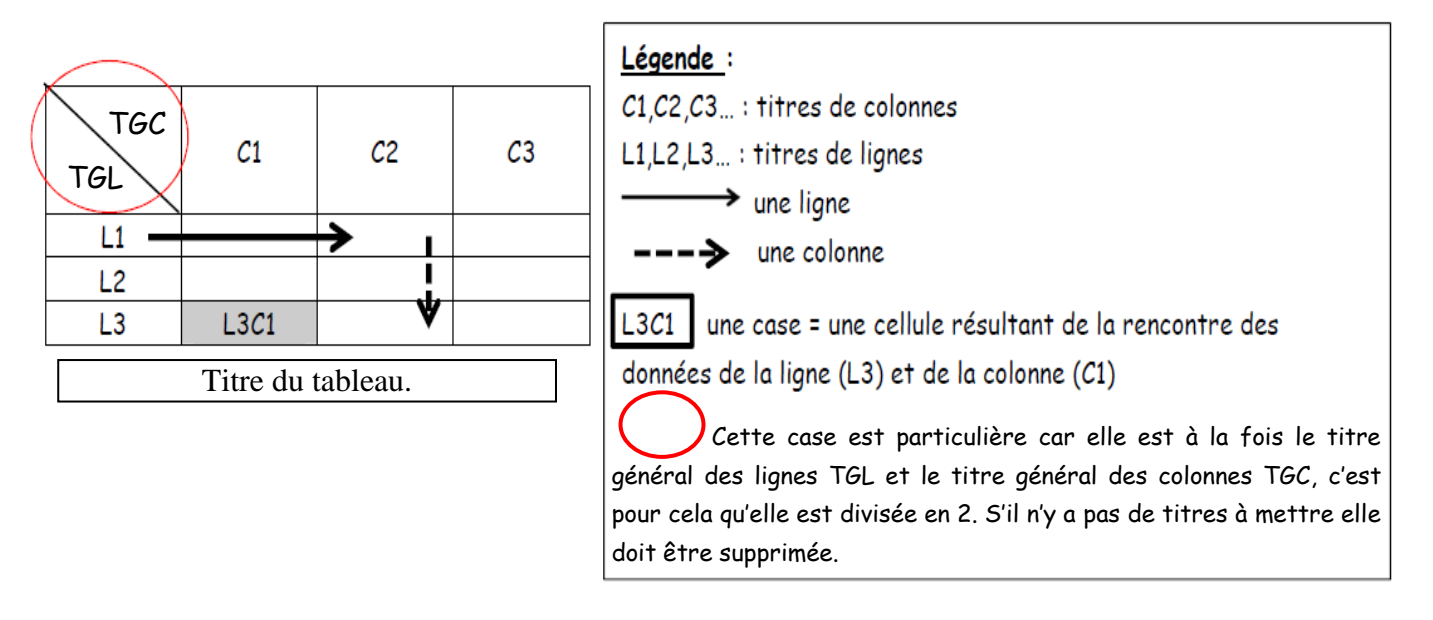